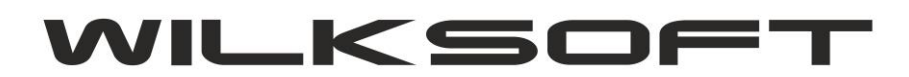

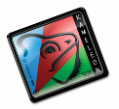

42-200 Częstochowa ul. Kiepury 24A 034-3620925 [www.wilksoft..pl](http://www.wilksoft..pl/)

**KAMELEON.ERP ver.8.30, konfigurowanie wyjątków w działaniu funkcjonalności "KONTEKST"** 

KAMELEON.ERP w wersji 8.30 (oczywiście klient musi posiadać wersję obsługującą funkcjonalność "KONTEKST"). W Parametrach Podatnika w zakładce Środowisko -> Kontekst zostały dodane reguły "wyjątki" w działaniu funkcjonalności "KONTAKTY".

*\_\_\_\_\_\_\_\_\_\_\_\_\_\_\_\_\_\_\_\_\_\_\_\_\_\_\_\_\_\_\_\_\_\_\_\_\_\_\_\_\_\_\_\_\_\_\_\_\_\_\_\_\_\_\_\_\_\_\_\_\_\_\_\_\_\_\_\_\_\_\_\_\_\_\_\_\_\_\_\_\_\_\_\_\_\_\_\_\_\_\_\_\_\_\_\_\_\_\_\_\_\_\_\_\_\_\_\_\_\_\_\_\_\_\_\_*

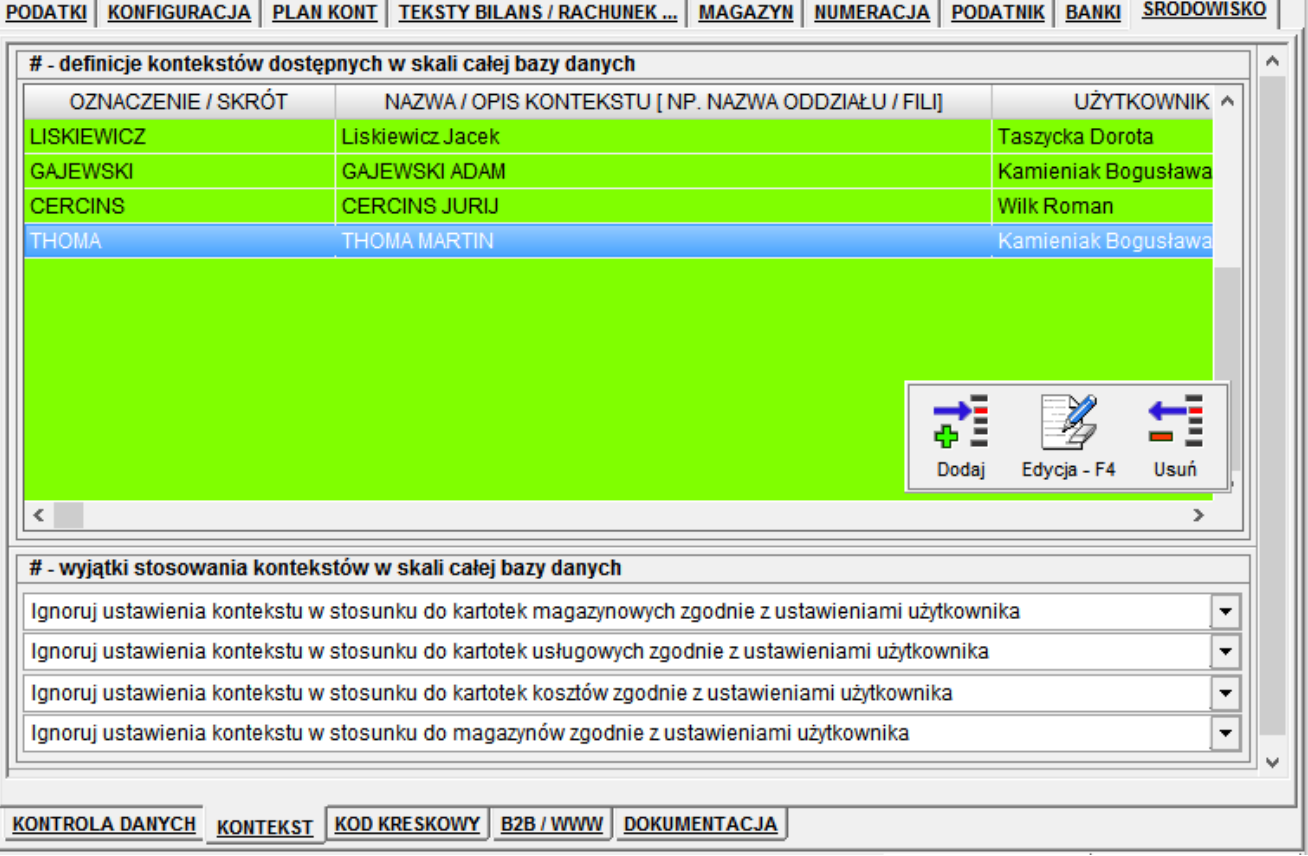

W skrócie poniżej pokazane "wyjątki" pozwalają na jeszcze precyzyjniejsze wykorzystanie funkcjonalność w inny niż została sposób niż została ona w pierwotnym zamiarze zaprojektowana (przypomnijmy, że funkcjonalność ta służy do "dzielenia" danych w bazie pod kontem przyporządkowania kontekstu do obiektu bazy danych i użytkownika programu). Jednak jeśli np. zastosujemy funkcjonalność "KONTEKST" do np. kontroli danych pod kontem marki, przedstawicieli, dowolnego innego kryterium, to dzięki wyjątkom poniżej pokazanym możemy dzielić dane typu Klient, Dostawca, FA, PZ, EX, KZ itp. z wyłączeniem danych "współdzielonych w logice biznesowej tak przyjętego podziału danych". Jeśli potrzebujemy, aby konteksty nie były brane pod uwagę mamy do dyspozycji pokazane poniżej wyjątki. Ustawienie takie pozwala użytkownikom ograniczonym co do konkretnego kontekstu na generowanie np. dokumentów sprzedaży w obrębie wszystkich kartotek magazynowych i magazynów, a generowane przez niego dokumenty będą co do zasady już tylko i wyłącznie "widziane" przez niego.

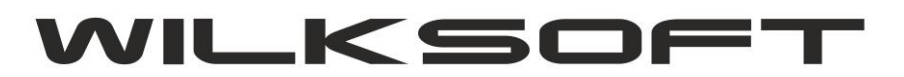

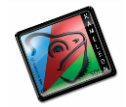

42-200 Częstochowa ul. Kiepury 24A 034-3620925 [www.wilksoft..pl](http://www.wilksoft..pl/)

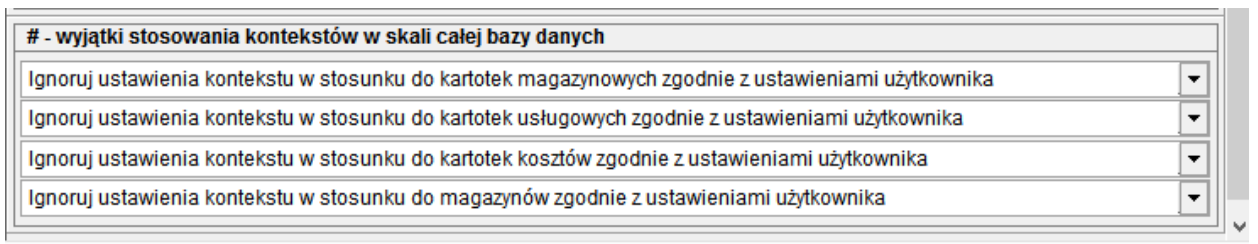

*\_\_\_\_\_\_\_\_\_\_\_\_\_\_\_\_\_\_\_\_\_\_\_\_\_\_\_\_\_\_\_\_\_\_\_\_\_\_\_\_\_\_\_\_\_\_\_\_\_\_\_\_\_\_\_\_\_\_\_\_\_\_\_\_\_\_\_\_\_\_\_\_\_\_\_\_\_\_\_\_\_\_\_\_\_\_\_\_\_\_\_\_\_\_\_\_\_\_\_\_\_\_\_\_\_\_\_\_\_\_\_\_\_\_\_\_*

Jeśli chcemy, aby "wyjątki" w kontekstach nie były uwzględniane to stosujemy poniżej pokazane ustawienia.

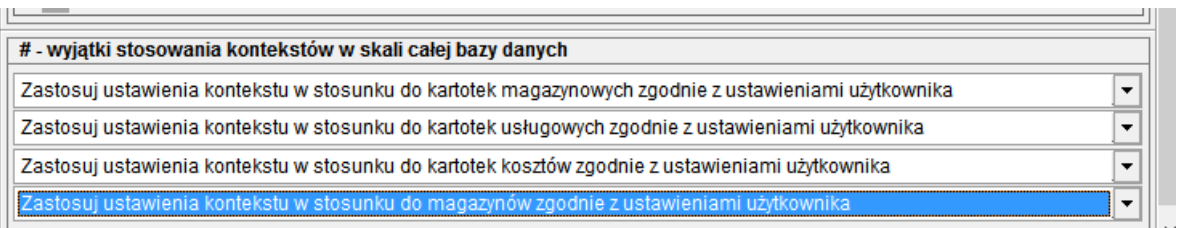

Co do zasady, powyższe ustawienia mają sens, tylko w przypadku gdy użytkowni programu jest domyślnie ograniczony kontekstem bazy danych, czyli ma w swoim profilu zadeklarowany określony kontekst (jak na poniższym zrzucie)

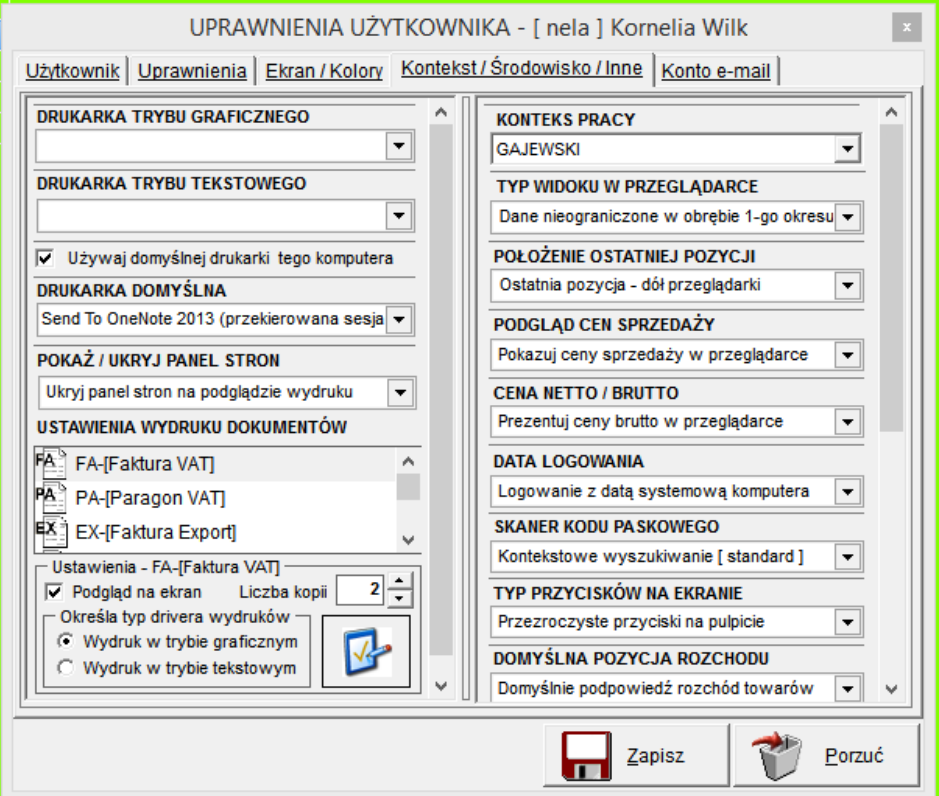

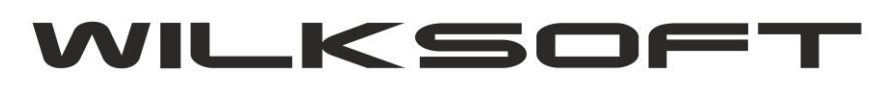

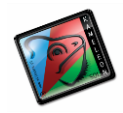

42-200 Częstochowa ul. Kiepury 24A 034-3620925 [www.wilksoft..pl](http://www.wilksoft..pl/)

i dodatkowo użytkownik w swoim profilu ma odebrane prawa do zmiany kontekstu.

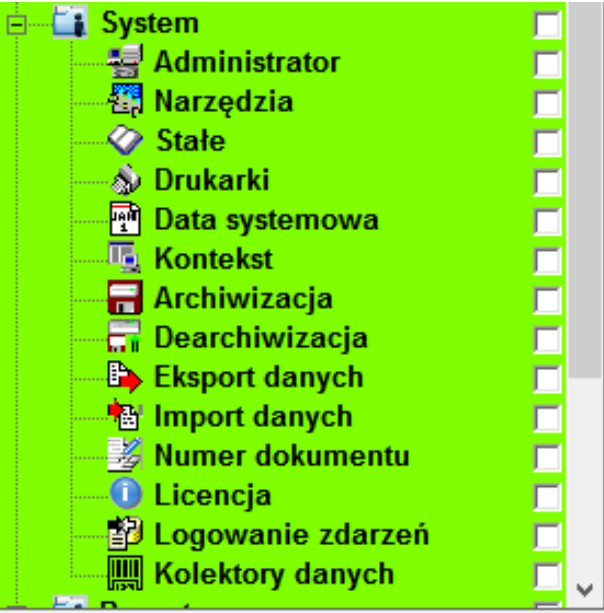

*\_\_\_\_\_\_\_\_\_\_\_\_\_\_\_\_\_\_\_\_\_\_\_\_\_\_\_\_\_\_\_\_\_\_\_\_\_\_\_\_\_\_\_\_\_\_\_\_\_\_\_\_\_\_\_\_\_\_\_\_\_\_\_\_\_\_\_\_\_\_\_\_\_\_\_\_\_\_\_\_\_\_\_\_\_\_\_\_\_\_\_\_\_\_\_\_\_\_\_\_\_\_\_\_\_\_\_\_\_\_\_\_\_\_\_\_*